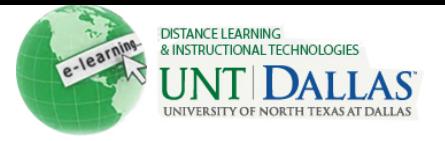

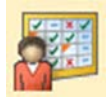

## **Early Warning**

The Early Warning System helps Instructors recognize when a performance problem is emerging or becoming more serious. Instructors use this rule-driven communication tool to send email messages to Students and their Observers when Early Warning System rule criteria are met. Rules are created by Instructors and can be based on a test score, calculated column, due date, or Course access. The Instructor can communicate a warning in an email message to the Student only, to a parent or advisor that is assigned as an Observer, or both. The Instructor can use the default message or edit it. The Notification History creates a record for each Early Warning message sent.

Instructors create rules that determine when the Early Warning System generates a warning for a student's performance. An Instructor can create three types of rules:

- *Grade Rule*: Based on a score for a grade or calculated column in the Grade Center. Students who surpass the defined threshold for a specific grade trigger a warning.
- *Due Date Rule*: Based on a defined due date for an Assignment, Test, or Survey. Due Date Rules cannot be created for manually graded items. Students who do not complete an Assignment, Test, or Survey by the due date trigger a warning.
- *Last Access Rule*: Based on the date users last accessed the Course. Students who have not logged in for a defined number of days trigger a warning.

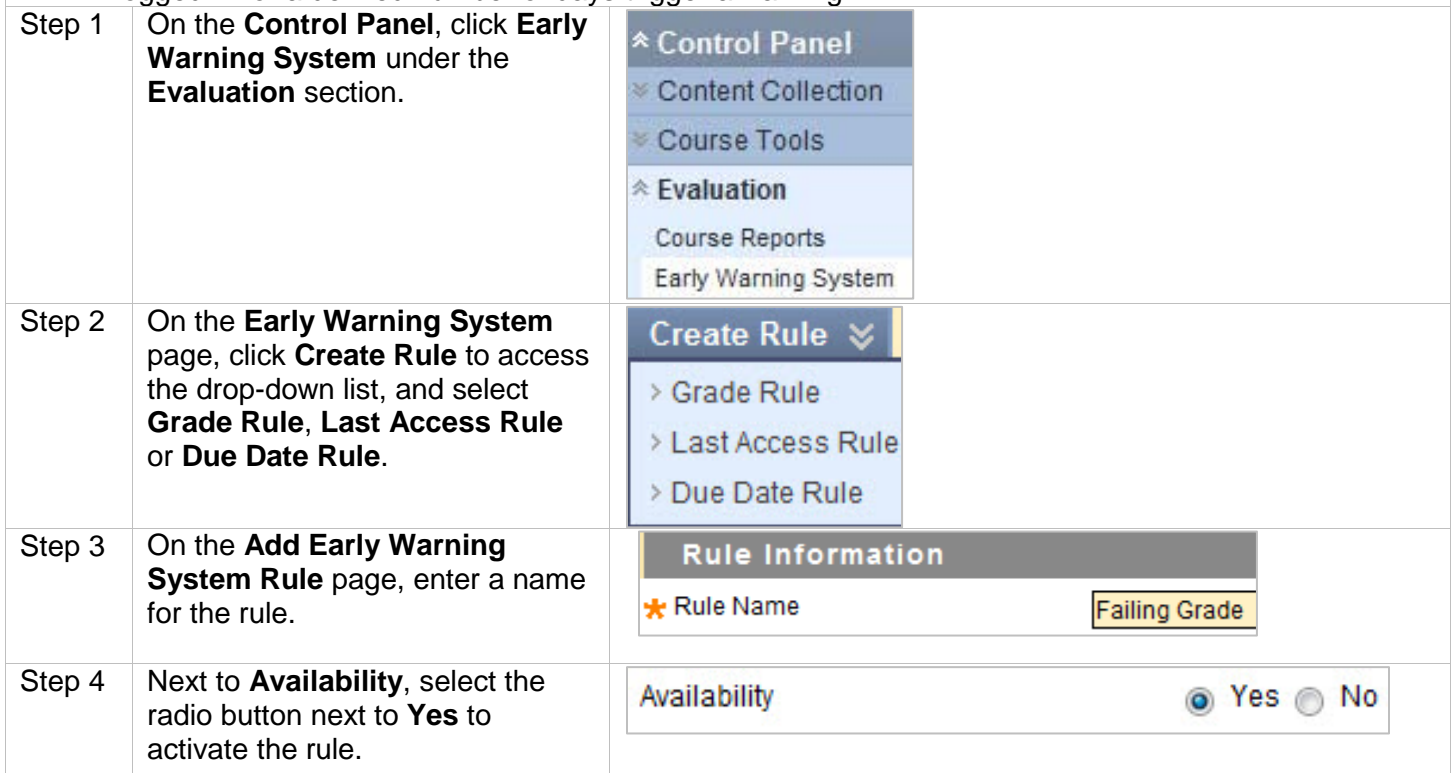

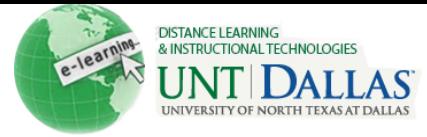

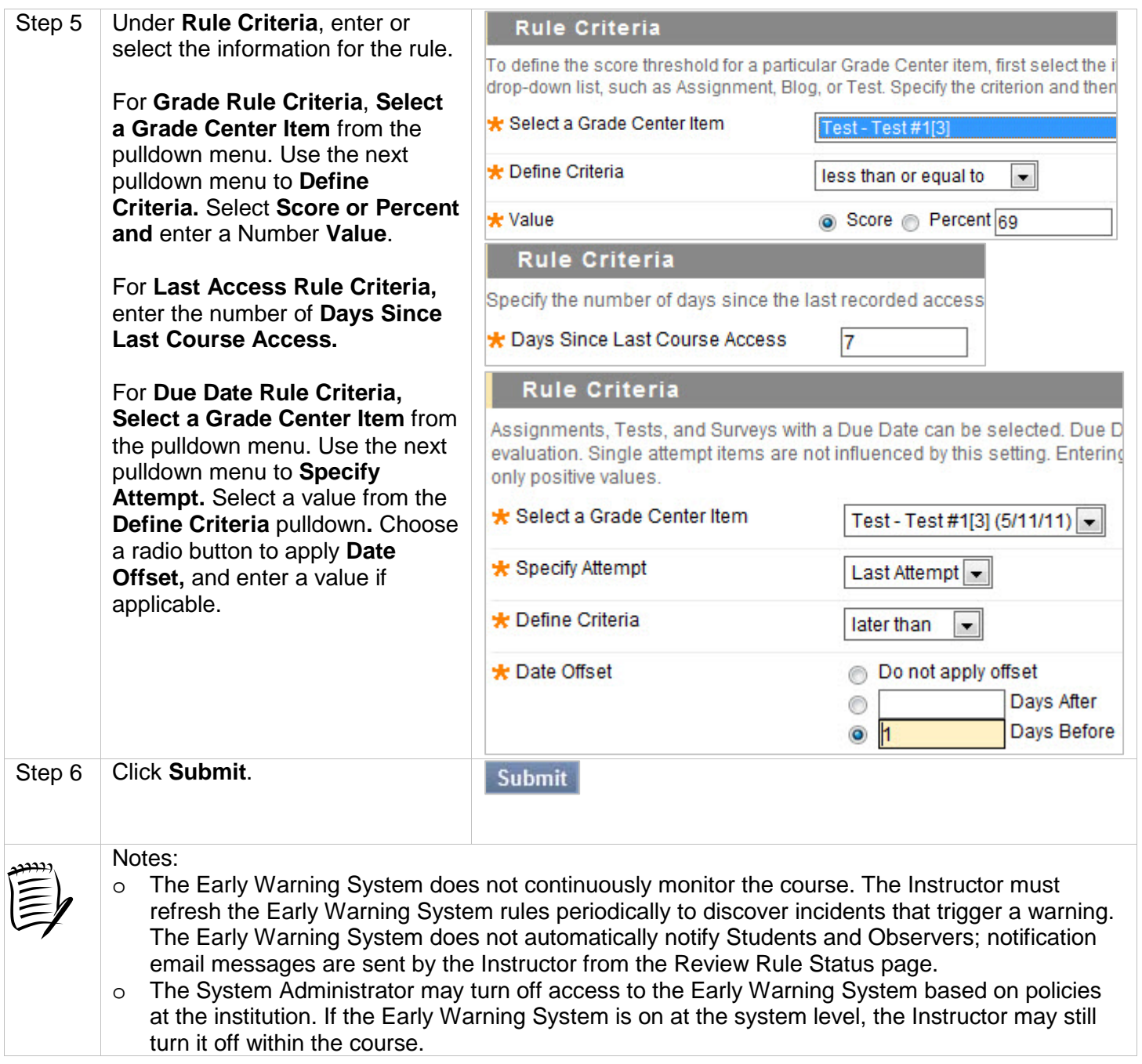